# Réalité virtuelle et Augmentée pour la maintenance d'usines

**Document SRS** 

**BONHOURE Gilles** 

**DEREYMEZ Maxime** 

**LACHARTRE Denis** 

**LESAGE Lucas** 

**ZENNOUCHE Douria** 

# Plan

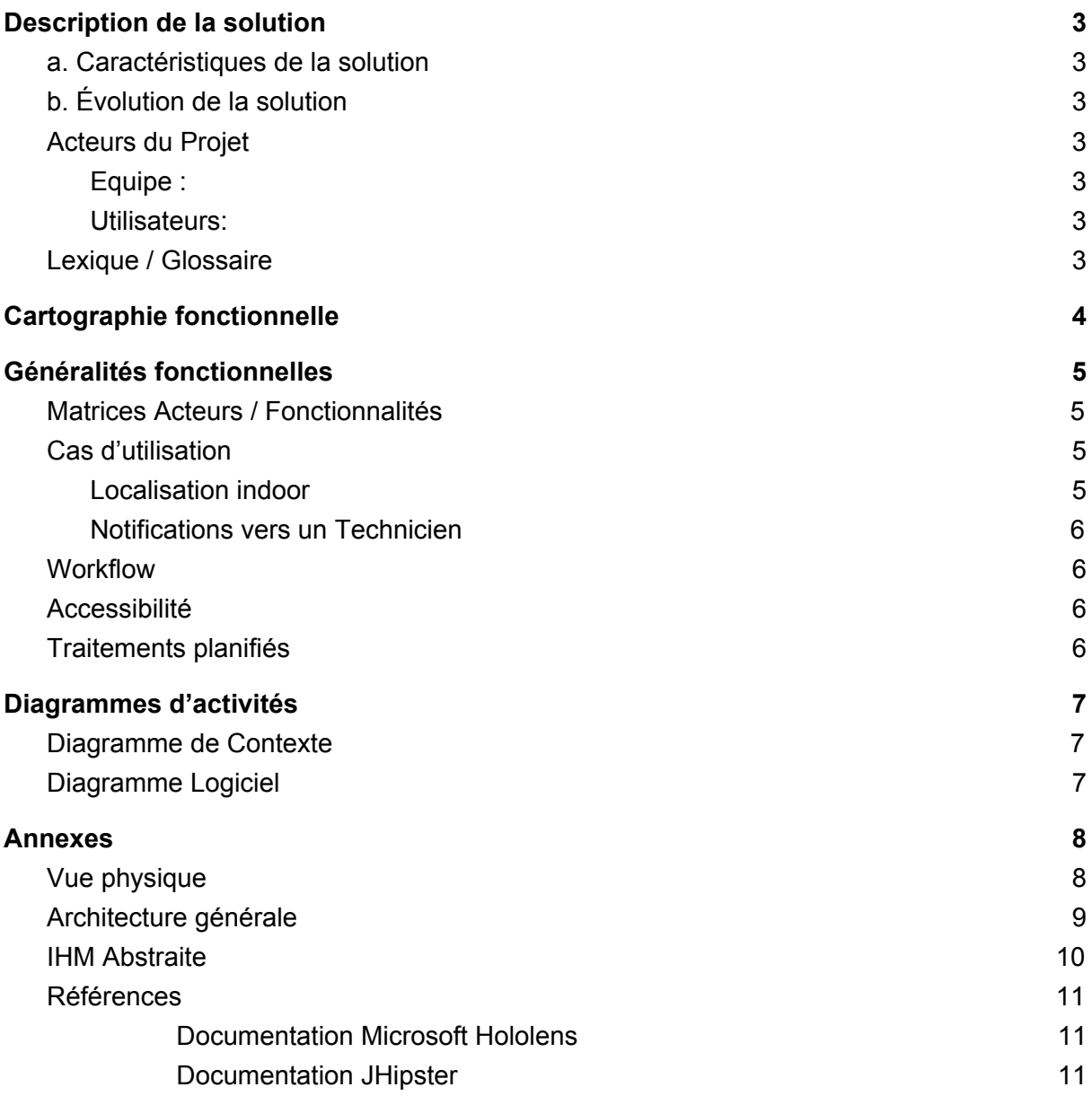

# <span id="page-2-1"></span><span id="page-2-0"></span>1.Description de la solution

### a. Caractéristiques de la solution

Le besoin initial est de créer un outil permettant aux étudiants nouveaux et étrangers de se localiser dans un bâtiment dans lequel ils ne sont pas encore familier. Un étudiant pourra également localiser une salle de cours sur un plan 3D de son école en se basant sur l'emploi du temps présent sur ADE.

Note : ce projet est une preuve de concept, nous allons donc faire en sorte d'obtenir un prototype fonctionnel de la solution finale.

## <span id="page-2-2"></span>b. Évolution de la solution

Au fil du développement du projet, nos idées ont évolué et nous avons convergé à nouveau vers l'idée des années précédentes, avec la maintenance d'usines. Cette fois-ci appliquée au Campus, nous avons décidé de mettre en oeuvre une solution permettant de simplifier l'accès aux bâtiments de l'université pour des techniciens ne connaissant pas nécessairement les lieux.

#### <span id="page-2-4"></span><span id="page-2-3"></span>a. Acteurs du Projet

- i. Equipe :
	- Bonhoure Gilles
	- Dereymez Maxime
	- Lachartre Denis
	- Lesage Lucas
	- Zennouche Douria

#### <span id="page-2-5"></span>ii. Utilisateurs:

- Les étudiants du Campus
- Techniciens du Campus
- Administrateur

#### <span id="page-2-6"></span>b. Lexique / Glossaire

- **AR :** La réalité augmentée (ou RA) est une technologie qui permet d'intégrer des éléments virtuels en 3D (en temps réel) au sein d'un environnement réel. Le principe est de combiner le virtuel et le réel et donner l'illusion d'une intégration parfaite à l'utilisateur.
- **Microsoft Hololens :** une paire de lunettes de réalité augmentée permettant de simuler des hologrammes qui s'intègrent dans le champ de vision de l'utilisateur.

# <span id="page-3-0"></span>2.Cartographie fonctionnelle

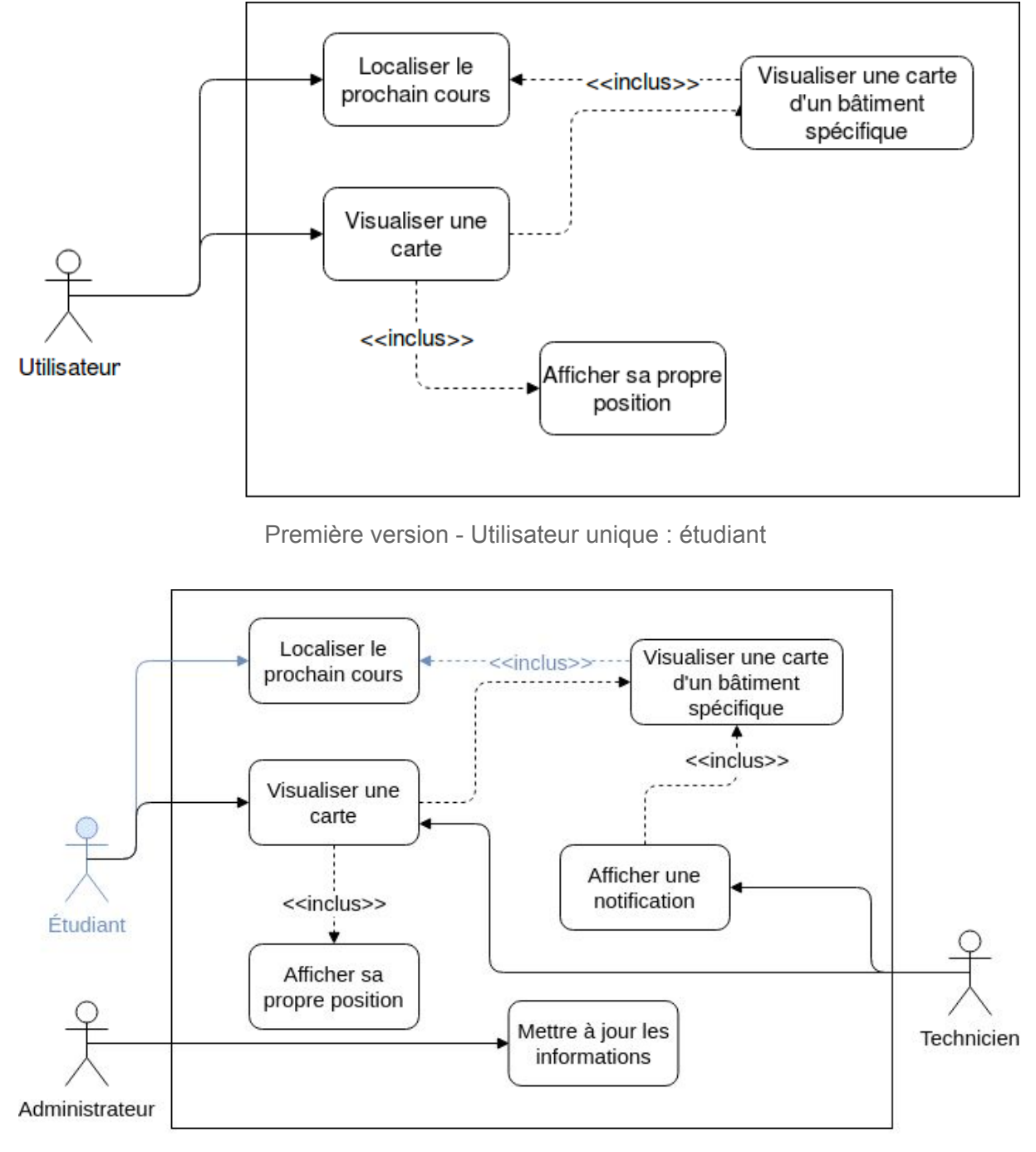

Deuxième version - Maintenance et aide étudiante

# <span id="page-4-0"></span>3.Généralités fonctionnelles

### a. Matrices Acteurs / Fonctionnalités

<span id="page-4-1"></span>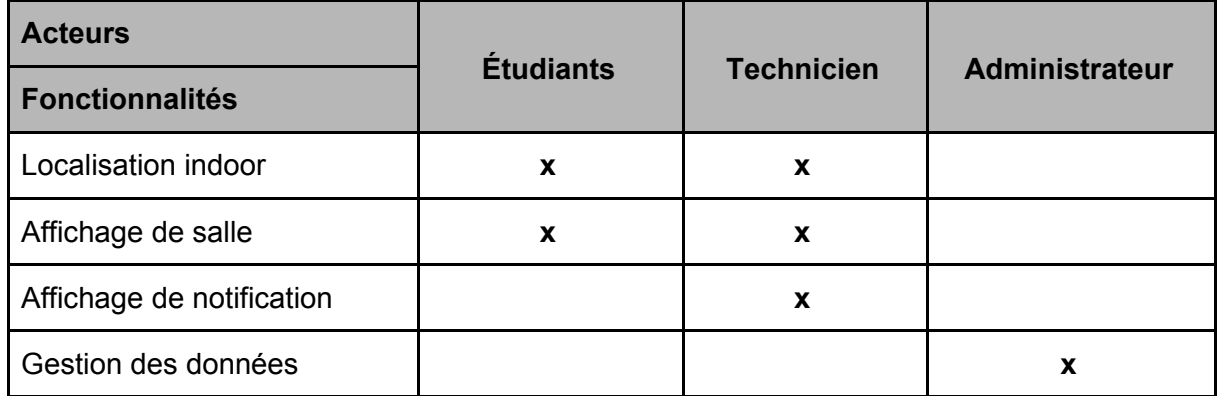

### <span id="page-4-3"></span><span id="page-4-2"></span>b. Cas d'utilisation

#### i. Localisation indoor

Anatole, un nouvel étudiant de Polytech Grenoble souhaite connaître l'emplacement de sa prochaine de salle de cours. Il met son casque Hololens, et lance l'application CyberHoloCampus, qui lui propose alors plusieurs options. Il sélectionne donc "Où se situe mon prochain cours". L'application lui affiche un plan de Polytech, lui indiquant sa position, ainsi que l'emplacement de la salle où il est censé se rendre en surbrillance.

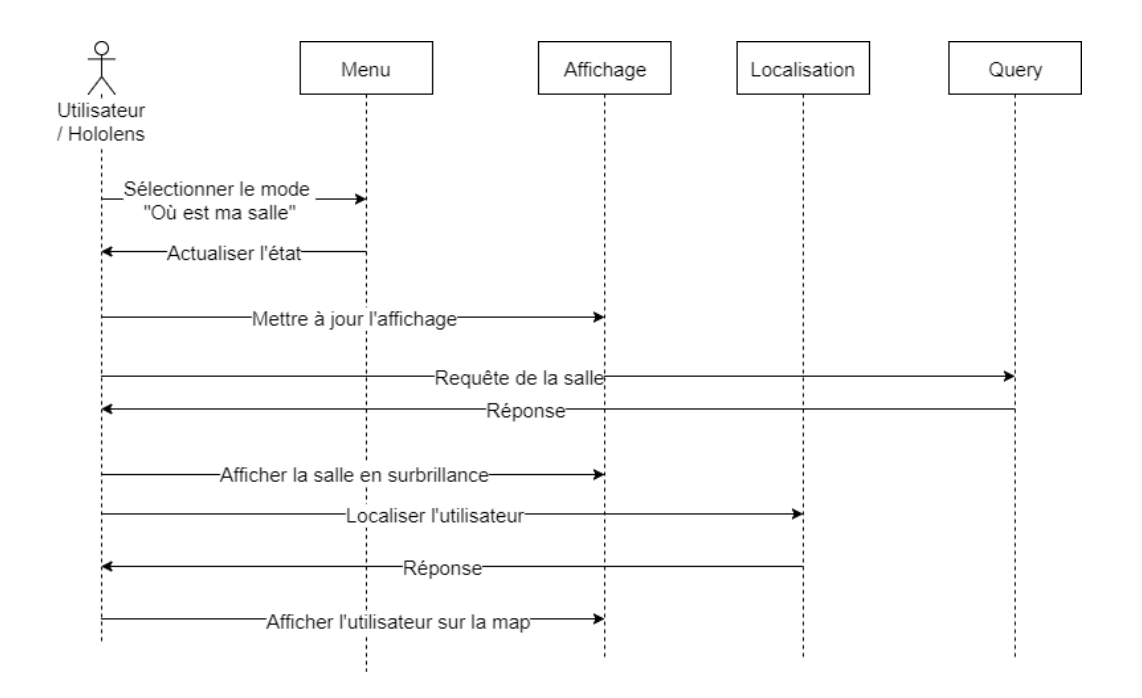

#### <span id="page-5-0"></span>ii. Notifications vers un Technicien

L'administration de Polytech souhaite faire réparer un store de la salle AIR. cependant tous les techniciens du bâtiment sont occupés, c'est donc un technicien général de l'UGA qui viendra faire la réparation. Les données relatives à la réparation sont renseignées dans l'application. Le technicien reçoit une notification sur son casque, et peut se rendre sur les lieux en suivant les indications.

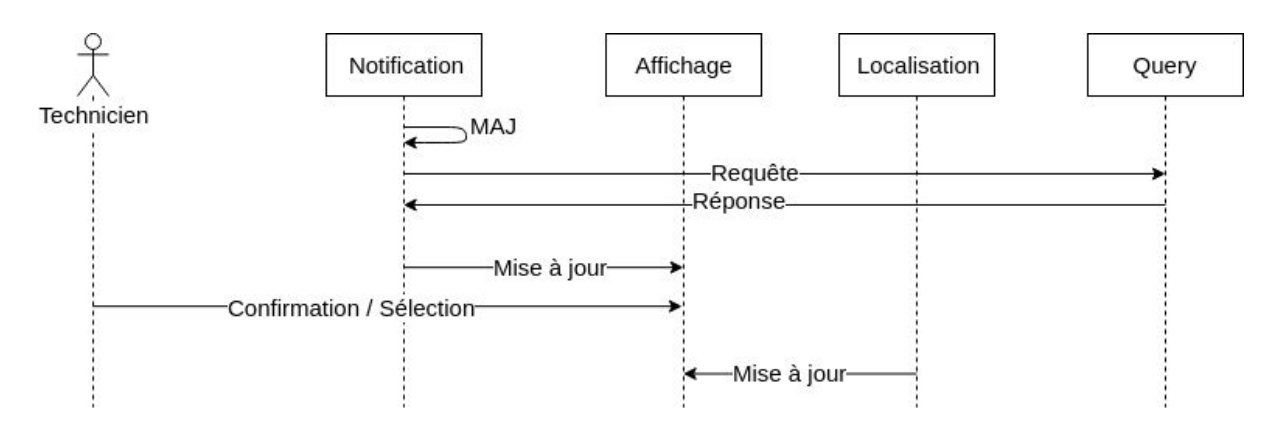

#### <span id="page-5-1"></span>c. Workflow

L'équipe a décidé d'axer le développement du projet en suivant le modèle agile : SCRUM afin de pouvoir valider souvent les itérations, et être réactifs en cas de modifications. De plus, nous avons fait le choix de définir des sprints de une semaine, et des daily meeting afin que toute l'équipe soit à jour.

<span id="page-5-2"></span>Note : Nous avons d'ailleurs pu profiter de la méthode agile afin de mettre à jour nos objectifs lorsque nous avons décidé de modifier nos attentes concernant l'application.

### d. Accessibilité

Notre logiciel peut être utilisé par tout individu doté de vision. La technologie Hololens ne permettant malheureusement pas aux personnes déficientes visuellement de profiter de ce genre d'amplification.

## <span id="page-5-3"></span>e. Traitements planifiés

L'implémentation d'une gestion de projet agile sous forme de SCRUM requiert des réunions régulières. En plus des daily meeting, tous les jours à 9h, nous avons planifié de faire des réunions sprint plus conséquentes les lundi à 9h.

# <span id="page-6-1"></span><span id="page-6-0"></span>4.Diagrammes d'activités

# a. Diagramme de Contexte

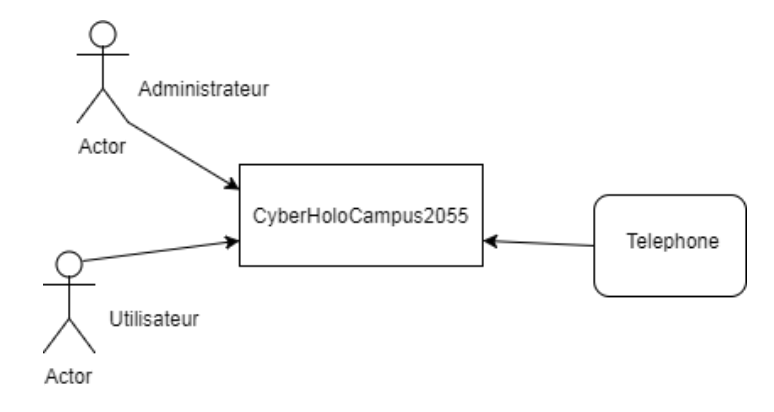

## b. Diagramme Logiciel

<span id="page-6-2"></span>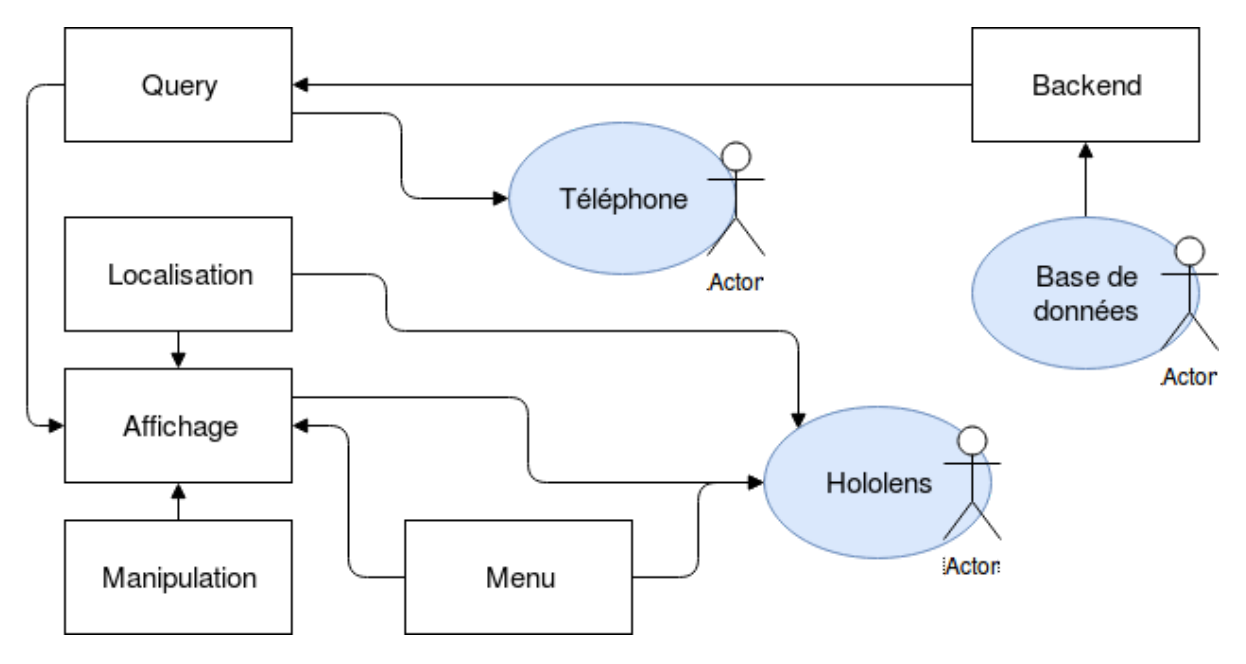

# <span id="page-7-1"></span><span id="page-7-0"></span>5.Annexes a. Vue physique

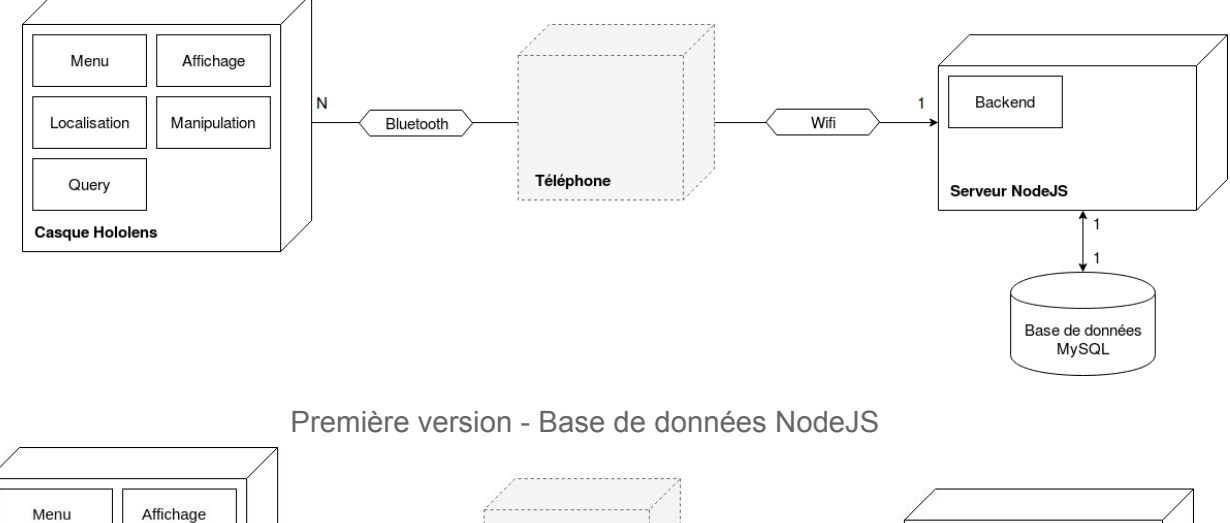

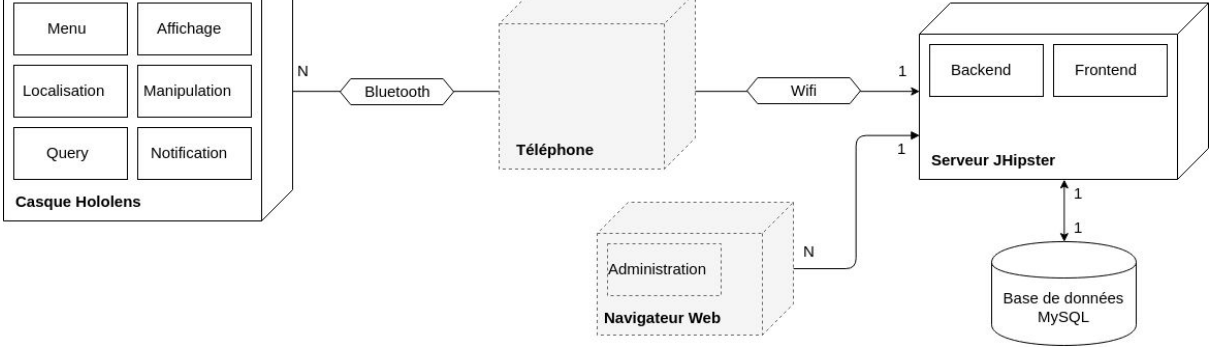

Deuxième version - Application JHipster avec administration

# b. Architecture générale

<span id="page-8-0"></span>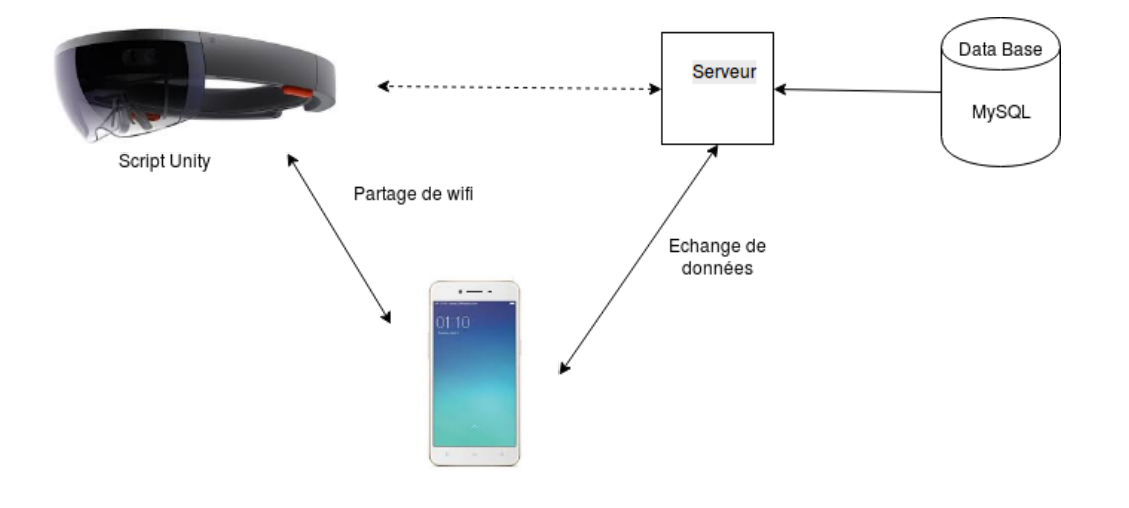

# c. IHM Abstraite

<span id="page-9-0"></span>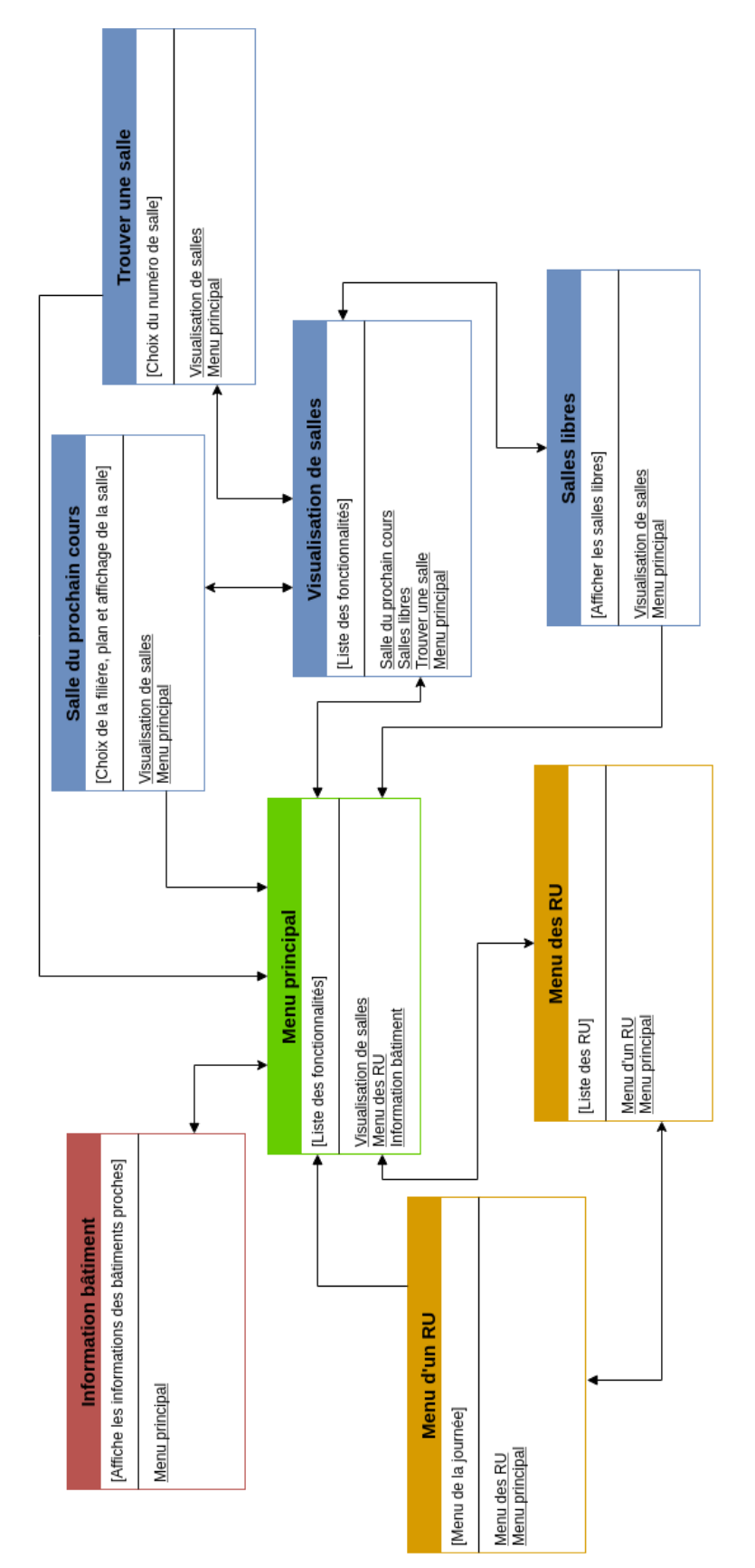

## <span id="page-10-1"></span><span id="page-10-0"></span>d. Références

- i. Documentation Microsoft Hololens <https://www.microsoft.com/fr-fr/hololens/developers> [https://developer.microsoft.com/en-us/windows/mixed-reality/coordinat](https://developer.microsoft.com/en-us/windows/mixed-reality/coordinate_systems) [e\\_systems](https://developer.microsoft.com/en-us/windows/mixed-reality/coordinate_systems)
- <span id="page-10-2"></span>ii. Documentation JHipster http://www.jhipster.tech/